## **Documentations - Scénario #24409**

## **Exemple de modification config AMON en masse avec variable différente pour chaque établissement**

04/07/2018 14:15 - Emmanuel GARETTE

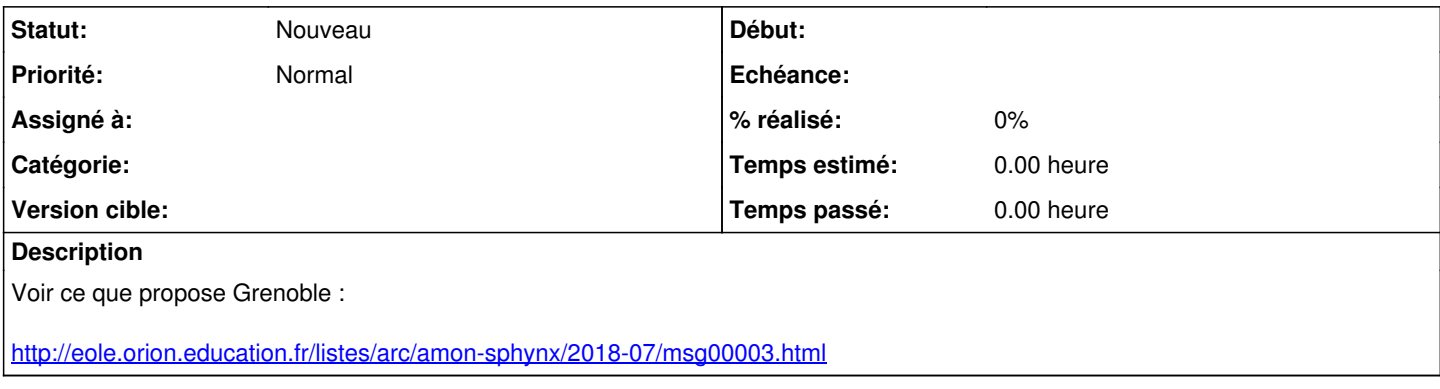

## **Historique**

## **#1 - 03/09/2019 12:16 - Joël Cuissinat**

- *Tracker changé de Demande à Scénario*
- *Début 04/07/2018 supprimé*
- *Release mis à Documentation*
- *Points de scénarios mis à 1.0*